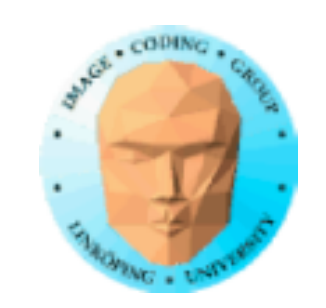

## Information Coding / Computer Graphics, ISY, LiTH

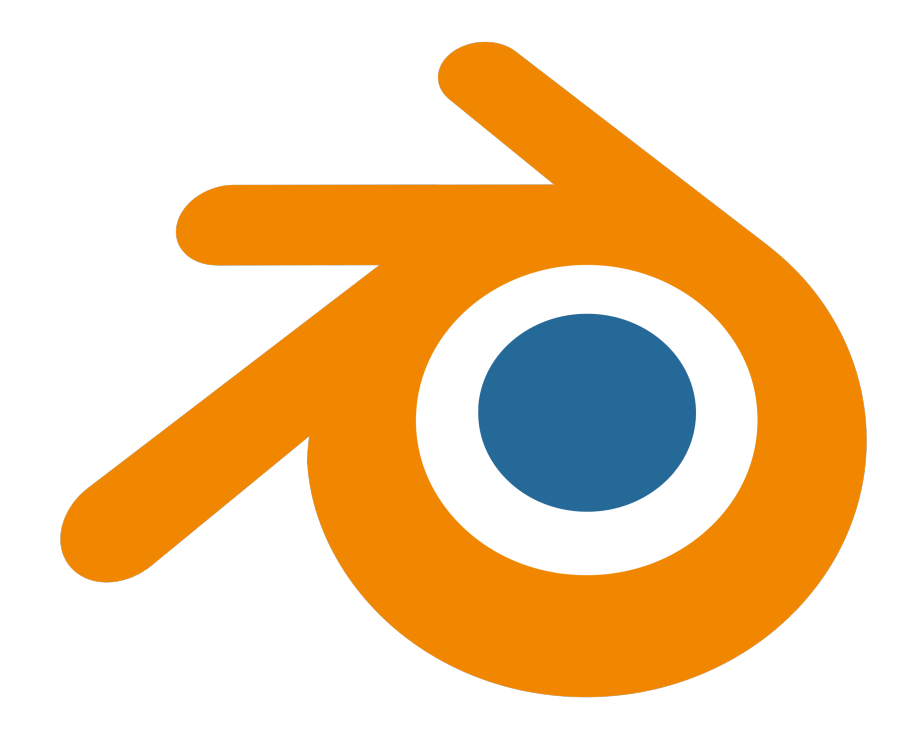

# **Blender, nodes and OSL**

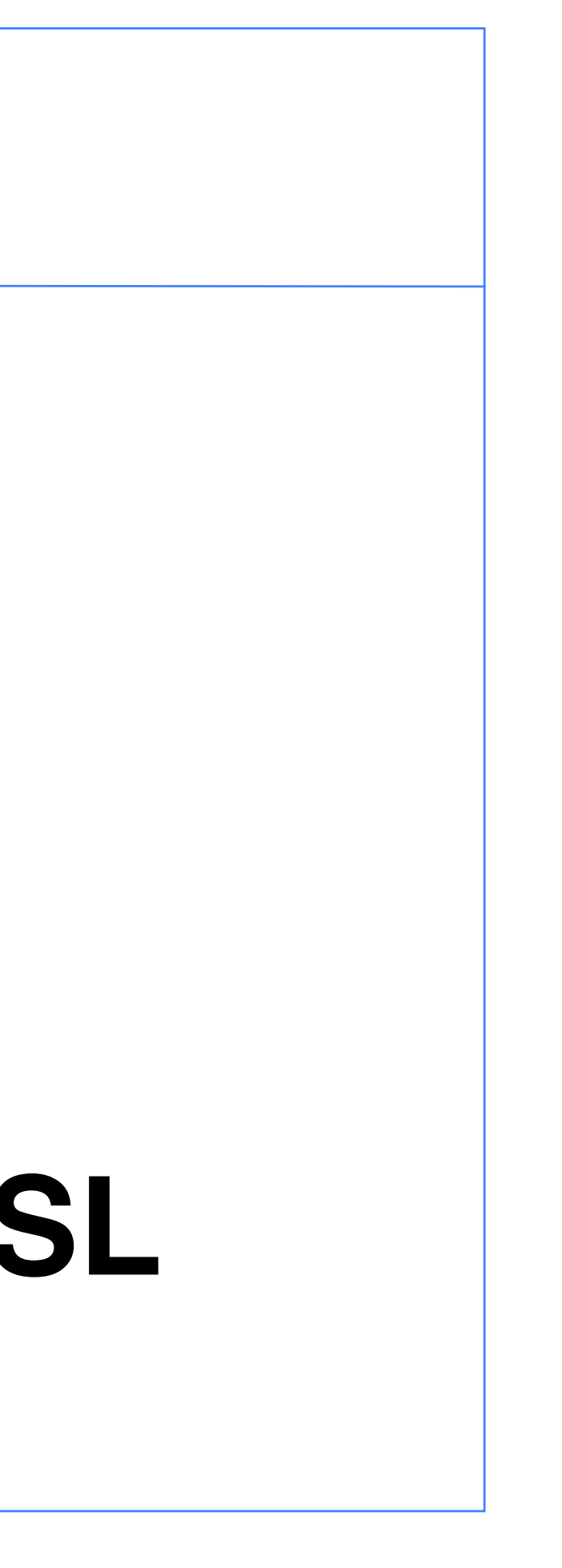

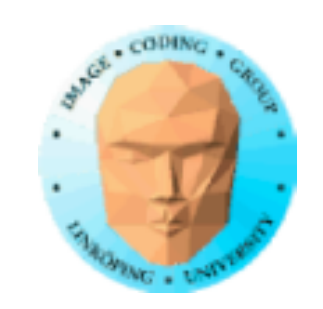

# **Lab 2, Open Shading Language**

Lab 2 is about the Open Shading Language, which can be used from systems like Blender and 3D Studio Max.

I will here focus on Blender.

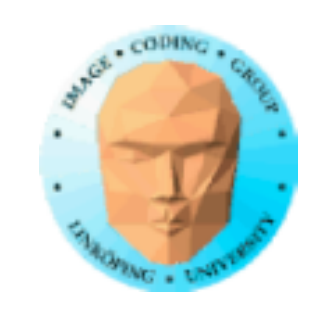

# **Blender nodes and rendering**

Blender has a *node system* and multiple rendering engines.

You will usually use path tracing for high quality rendering.

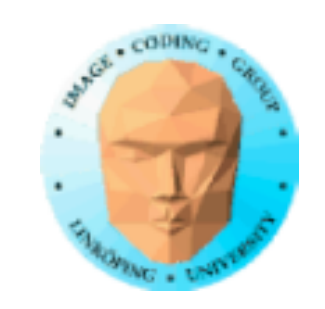

## **Network of shader nodes, with a node editor**

OSL shaders are part of a more or less complex network of nodes, out of some may be fixed, chosen from a set of premade nodes, while other may be OSL shader nodes

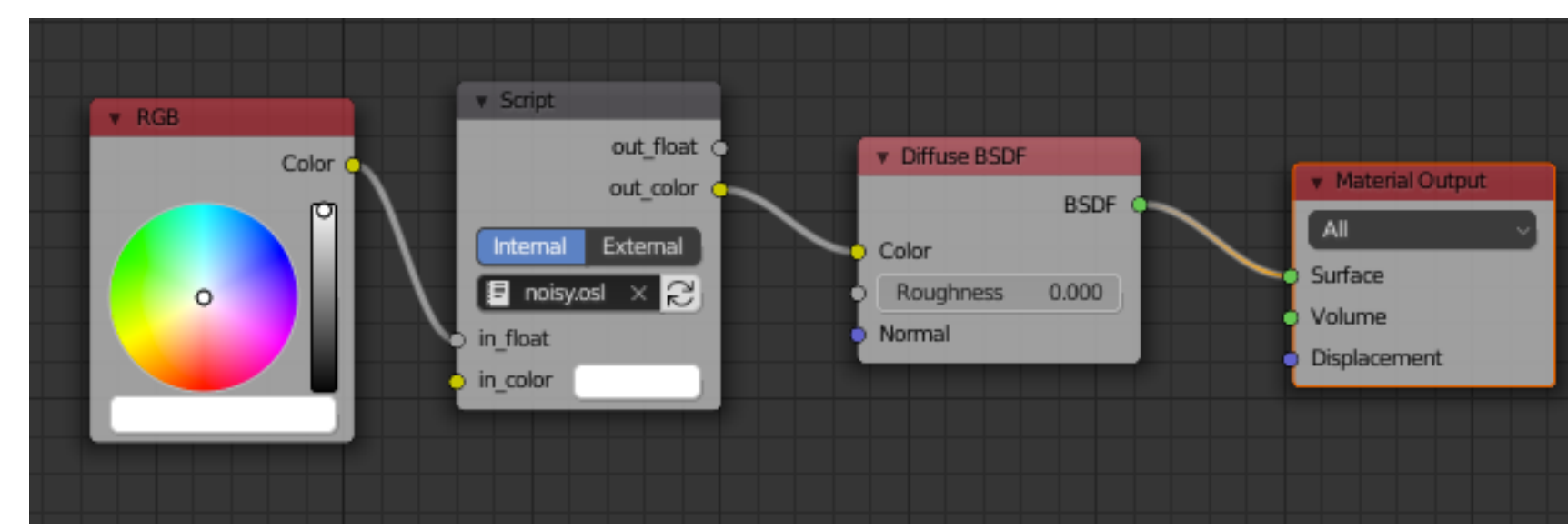

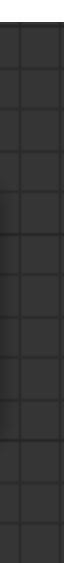

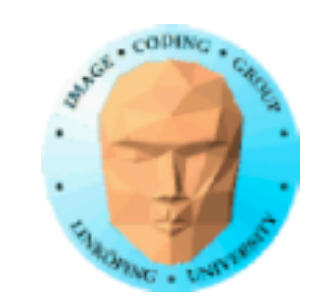

## **Based on "closures"**

"OSL's surface and volume shaders compute an explicit symbolic description, called a "closure", of the way a surface or volume scatters light, in units of radiance.

These radiance closures may be evaluated in particular directions, sampled to find important directions, or saved for later evaluation and re-evaluation"

In short: "closures" is about structures being passed between nodes, passing multiple variables for later rendering.

Don't worry to much on this. It is not vital for our work.

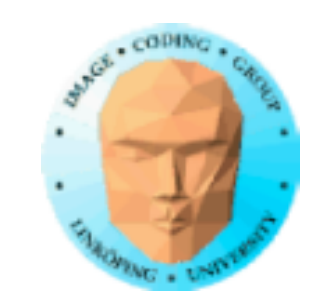

Incident **Light Beam** 

> Transmitted **Scatter Distribution RTDF**

Information Coding / Computer Graphics, ISY, LiTH

From Wikipedia

Specular Reflection

Specular **Transmition**  Reflected Scatter Distribution RRDF

## **BSDF**

OSL uses the BSDF model, Bidirectional scattering distribution function. This handles both reflections and transparency. Describes light exchange to any desired detail.

Combines BRDF and BTDF.

BRDF = reflectance

BTDF = transparency/ transmission

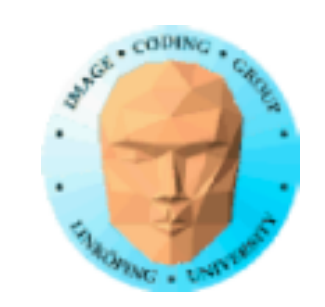

## **Light sources = emissive surfaces**

Like in radiosity (for which we can consider the renderer to be a superset) there are no point light sources, at least not on shader level. You can make surfaces emit light.

The renderer is (generally) a form of *path tracer*, capable of handling global illumination.

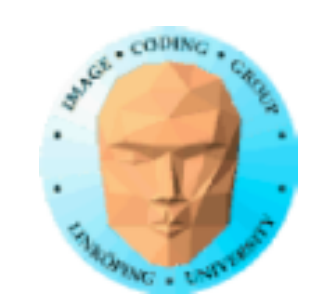

Information Coding / Computer Graphics, ISY, LiTH

## **Default node setup**

When you start a new project, you get this structure for the cube.

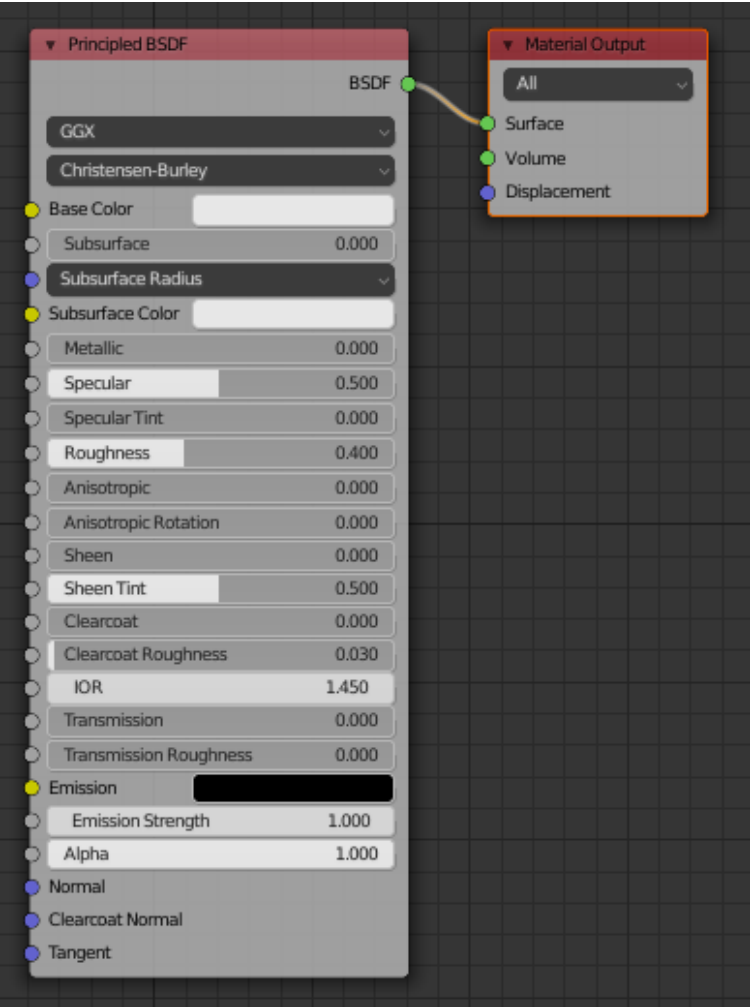

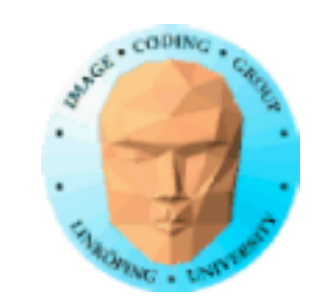

## **Light calculations**

You generally do not need to think about lighting when writing a texture shader. The light can be left for other parts. All you need to do is to create the surface, possibly with normal vectors, and leave the lighting to other parts.

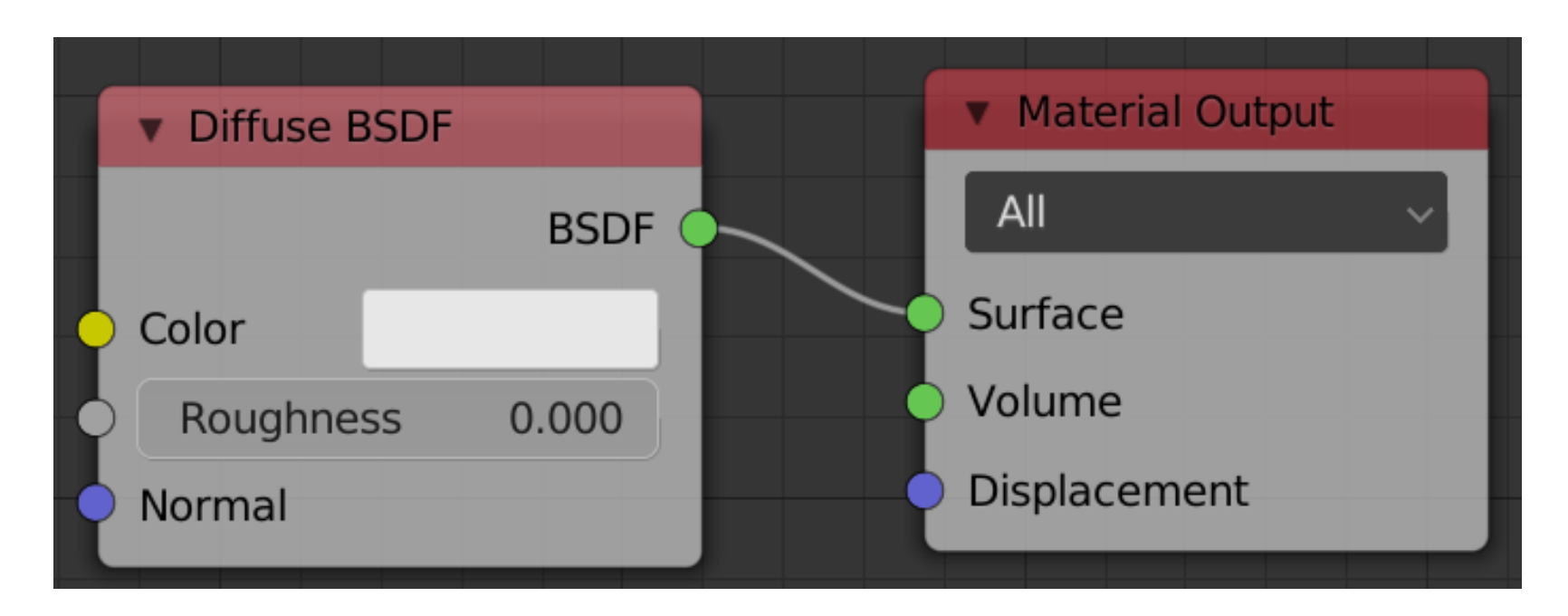

*Simple lighting using the Diffuse BSDF shader node (not OSL)*

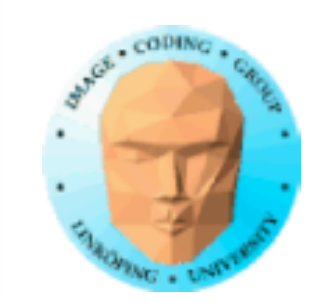

Information Coding / Computer Graphics, ISY, LiTH

## **Script nodes**

A node can also be a "script node", which means a node that defines its function by an OSL shader

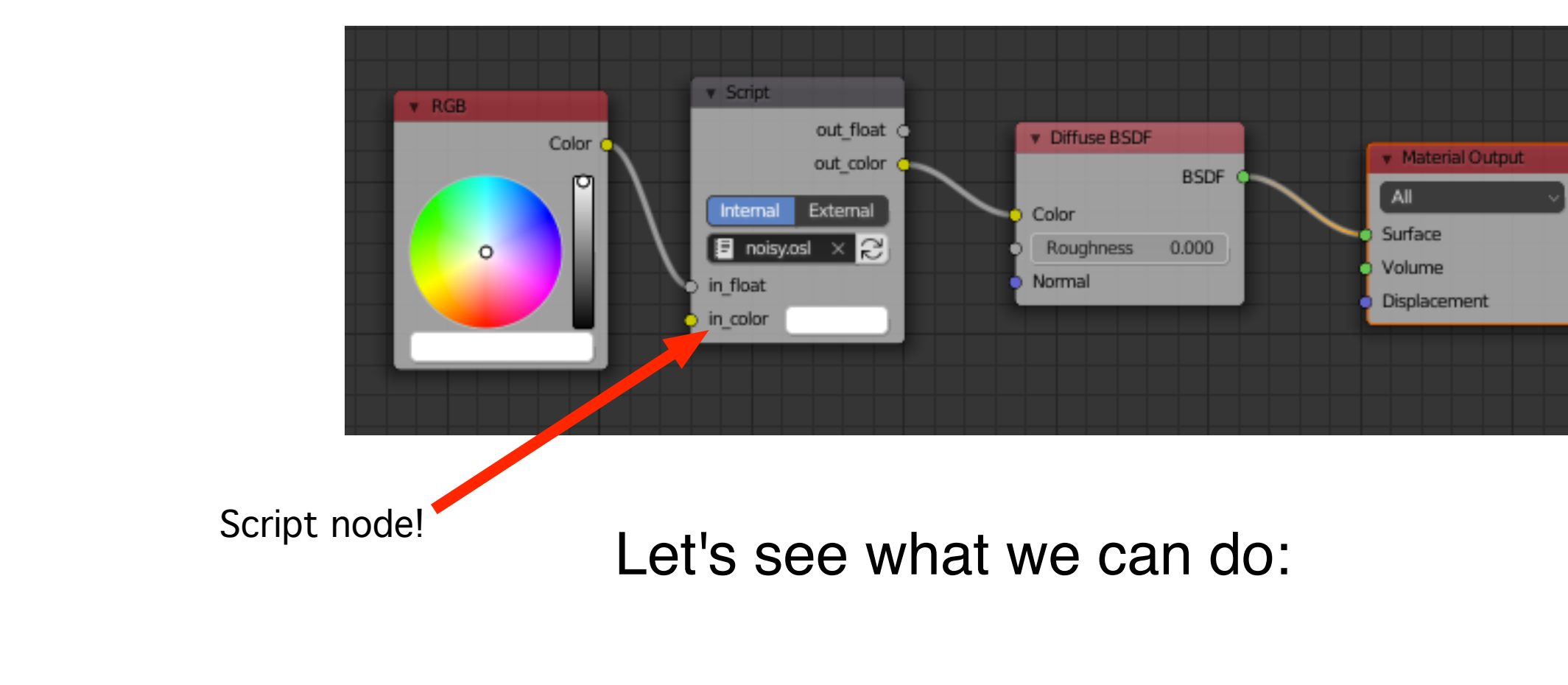

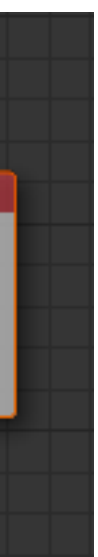

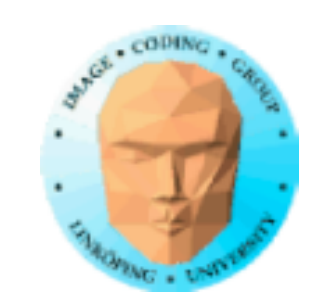

## **Open Shading Language**

Developed by Sony Pictures Imageworks Supported by several renderers including

Cycles in Blender

Arnold in 3DSMAX and Maya

Has been used for CG effects in movies

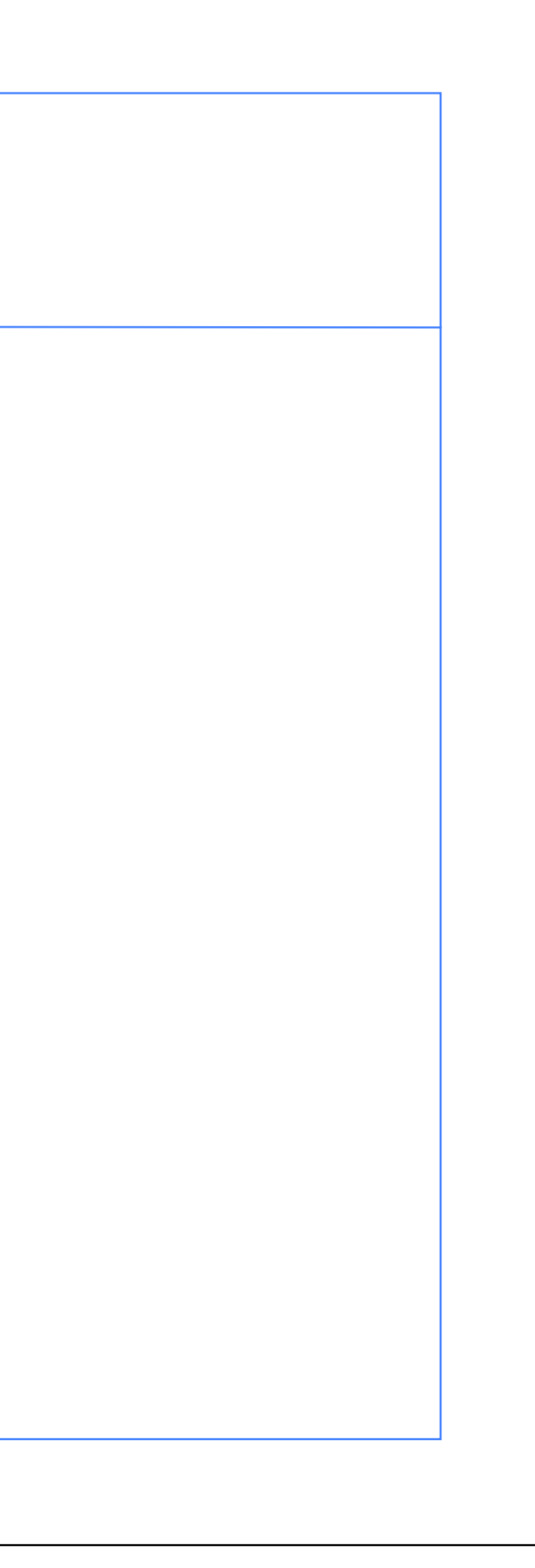

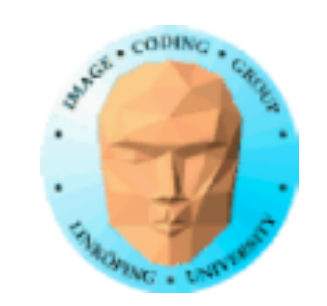

## **Open Shading Language (OSL)**

No fixed pipeline

Not tightly bound to hardware

Often implemented in CPU = not fast

Based on Renderman Shading Language

Found in off-line rendering packages like Blender, 3DSMAX and Maya

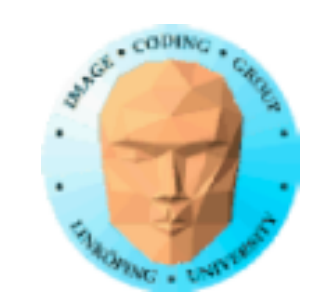

## **Built-in functions**

Conveniently for our purposes, there are many built-in functions in OSL including noise functions. We will be using these.

Many functions are also hard-coded in specific node types. We will use these too, but not only these.

## **A shader is written for a single task**

With the node system, it is easy to separate tasks into separate shaders.

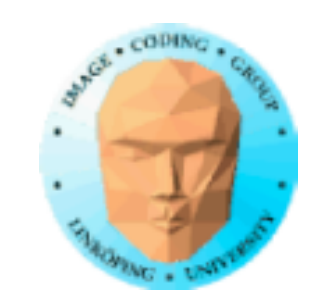

## **Example shader from the docs**

Takes a color and a gamma value in.

Sends gamma adjusted colors out.

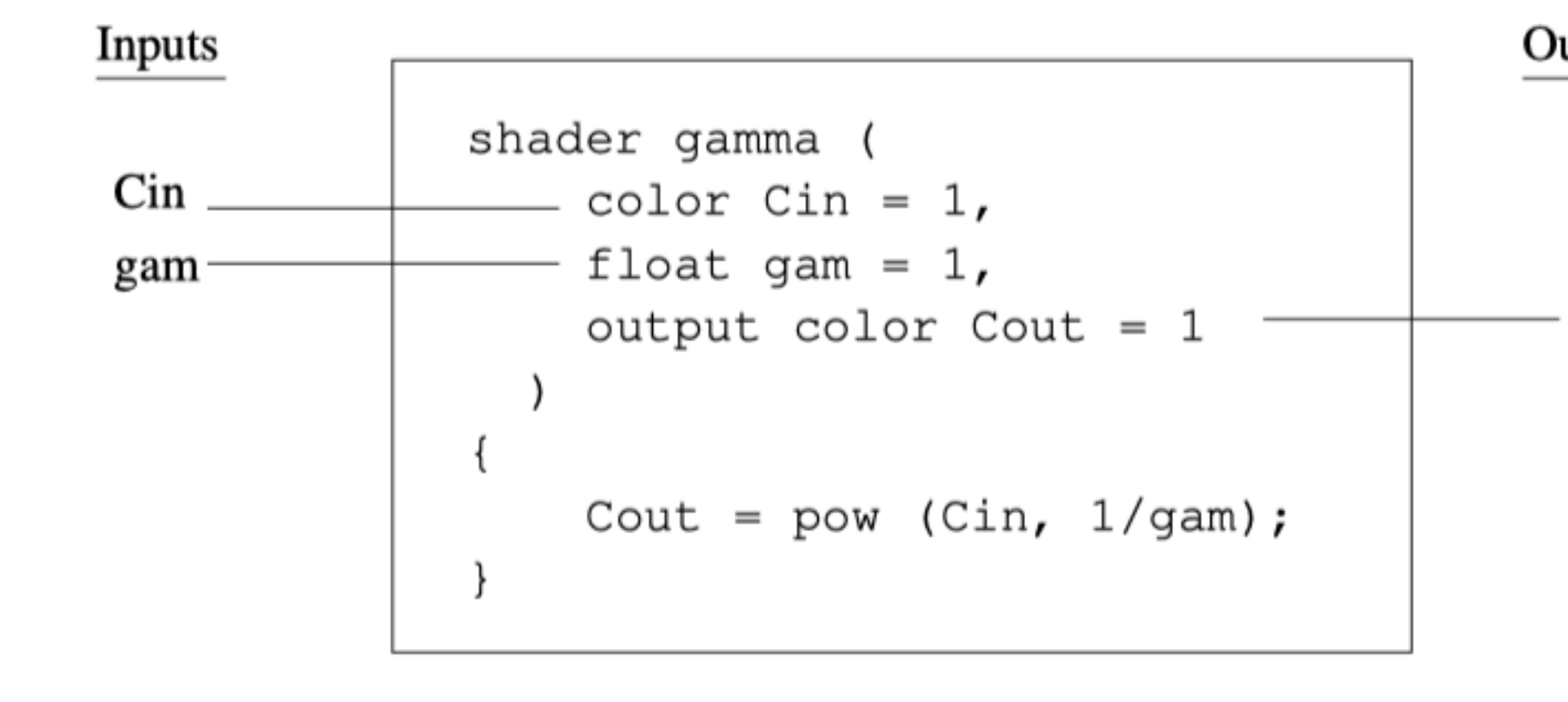

## Outputs

Cout

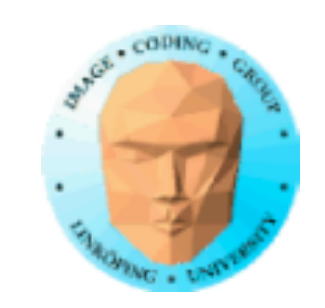

## **Input and output points in the node "box" is defined by the input and output variables in your code!**

Points for point-and-click connecting appear as the code is saved/compiled.

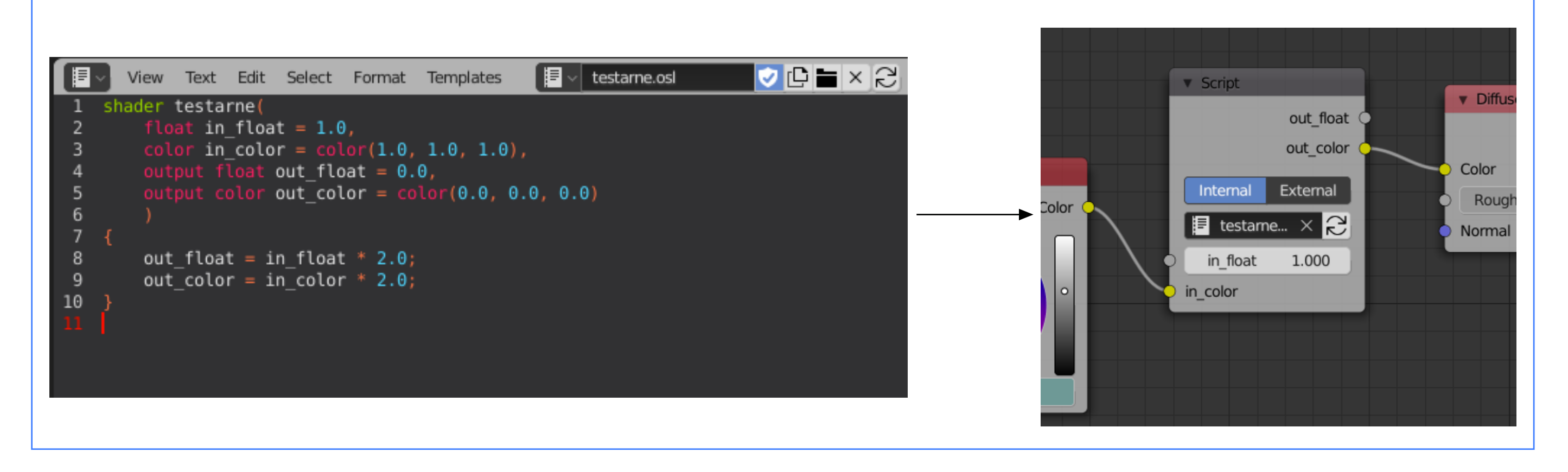

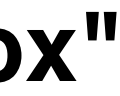

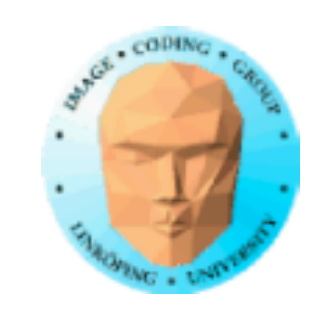

## **Node groups**

Multiple nodes, OSL shader or not, are connected. You make connections to define the data paths.

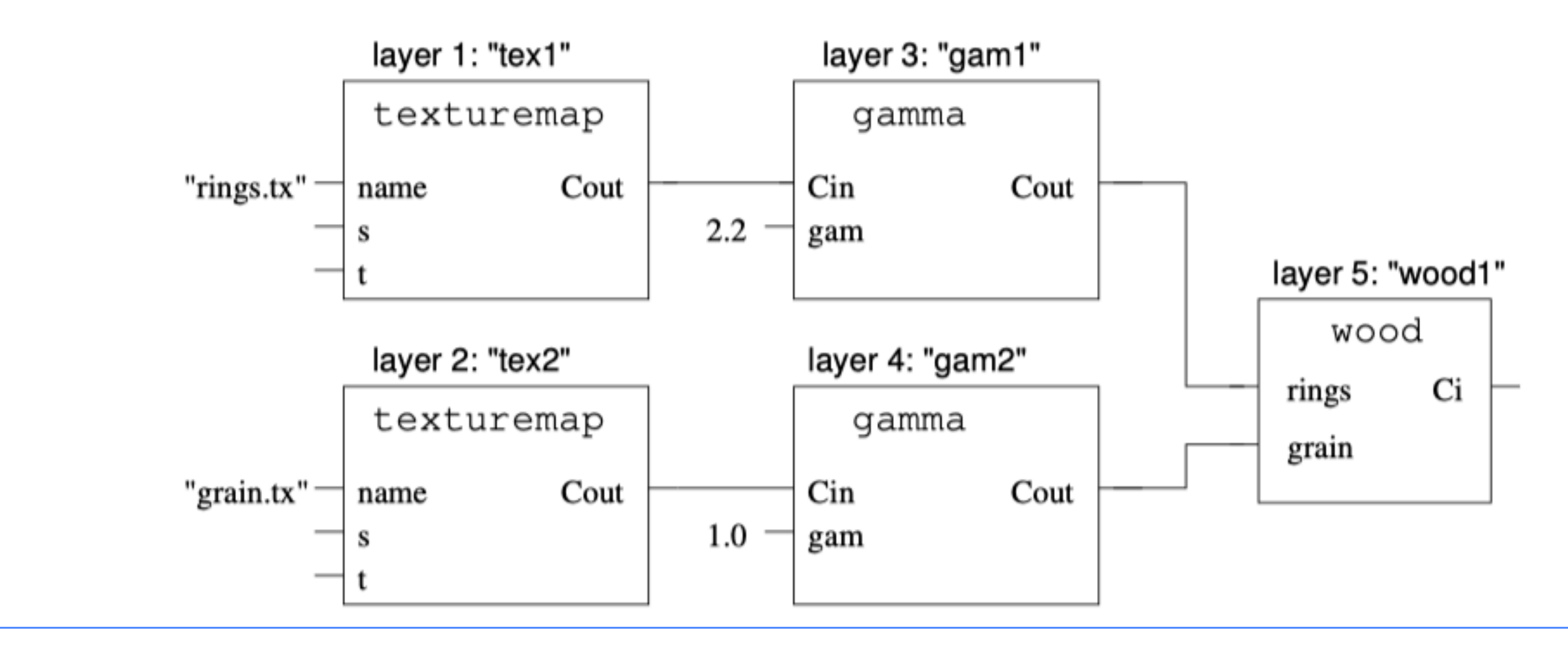

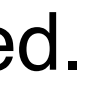

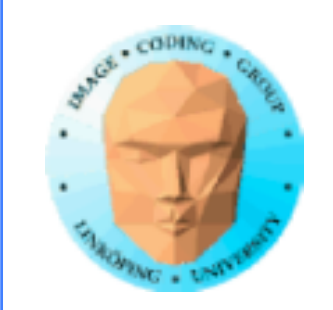

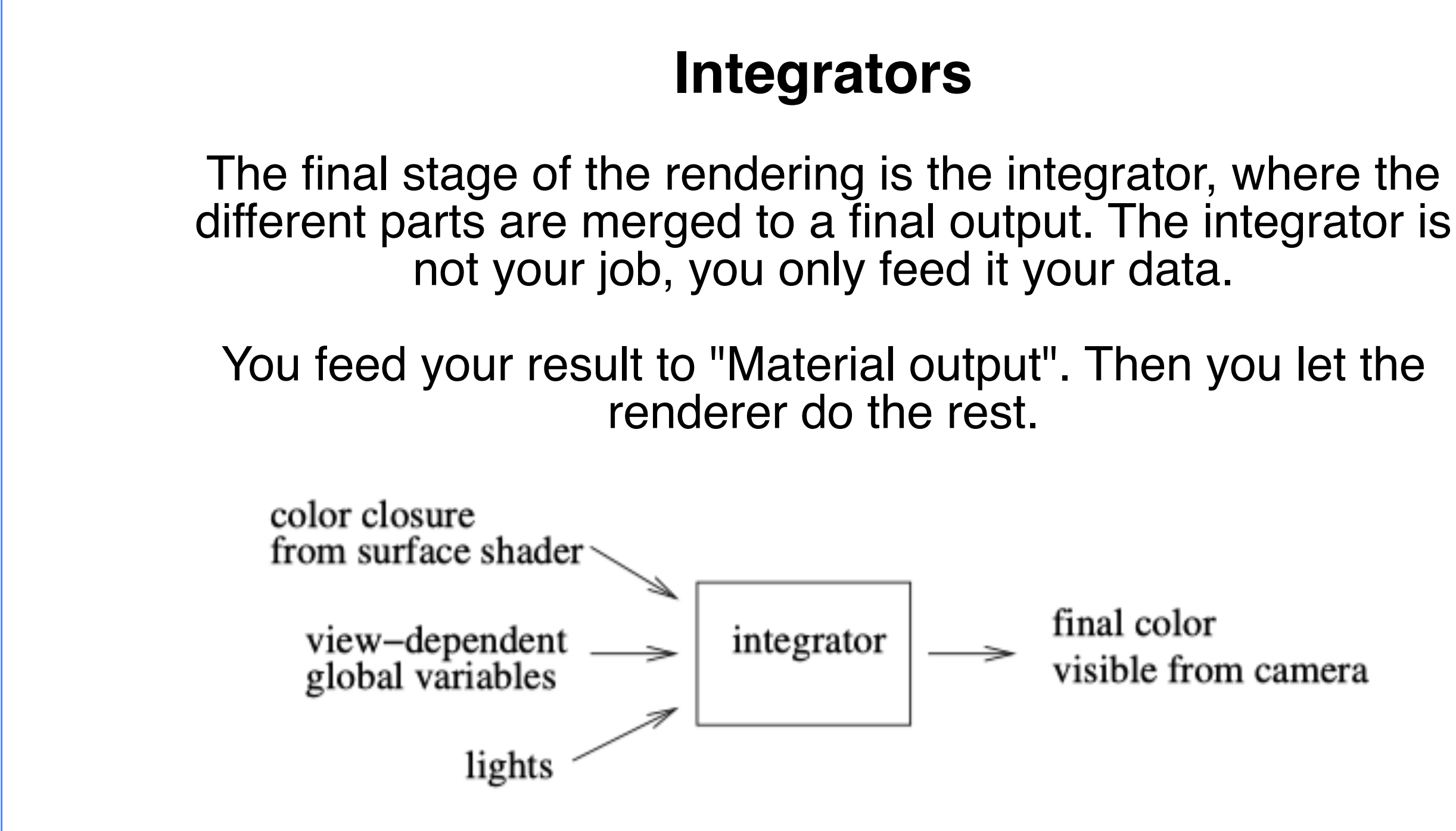

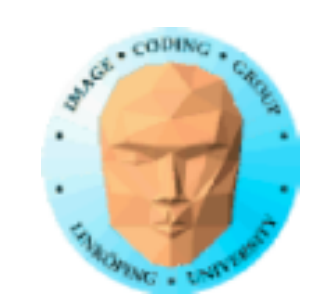

## **Language**

Much is business as usual.

Alphanumerics for identifiers. Comments as in C and GLSL.

Much more reserved words than in GLSL:

and break closure color continue do else emit float for if illuminance illuminate int matrix normal not or output point public return string struct vector void while

and some that are not yet used but still reserved:

bool case catch char class const delete default double enum extern false friend goto inline long new operator private protected short signed sizeof static switch template this throw true try typedef uniform union unsigned varying virtual volatile

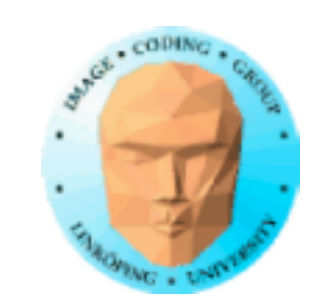

#define #undef #if #ifdef #ifndef #elif #else #endif #include #pragma once

## **Preprocessor**

A lot more than GLSL:

and version numbers:

OSL\_VERSION\_MAJOR OSL\_VERSION\_MINOR OSL\_VERSION\_PATCH OSL\_VERSION

More like ordinary C than GLSL.

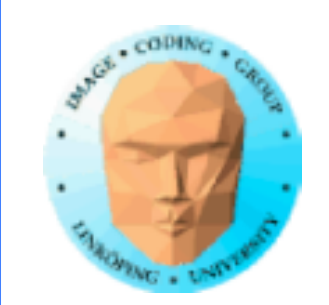

## **Overall syntax:**

optional-function-or-struct-declarations

You may notice how we declare the shader type as part of the code.

```
shader-type shader-name ( optional-parameters )
{
  statements
}
```
Existing types:

surface, displacement, light, volume, shader (means generic shader)

Some operations are only available to specific types.

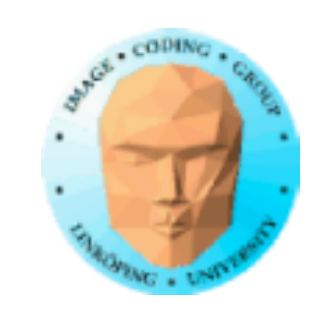

## **Surface shaders**

Compute the surface behavior, most specifically its color, thereby also other ways it reacts to light.

It can also emit light.

Can not alter the position of the surface.

Similar to a fragment shader in GLSL.

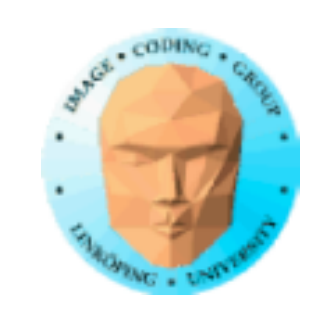

## **Displacement shaders**

Displacement shaders alter the position and shading normal (or, optionally, just the shading normal) to make a piece of geometry appear deformed, wrinkled, or bumpy.

They are the only kind of shader that is allowed to alter a primitive's position.

Similar to vertex shaders, or geometry shaders in GLSL.

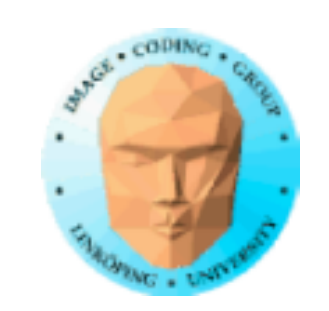

## **Volume shaders**

Volume shaders describe how a participating medium (air, smoke, glass, etc.) reacts to light and affects the appearance of objects on the other side of the medium.

They are similar to surface shaders, except that they may be called from positions that do not lie upon (and are not necessarily associated with) any particular primitive.

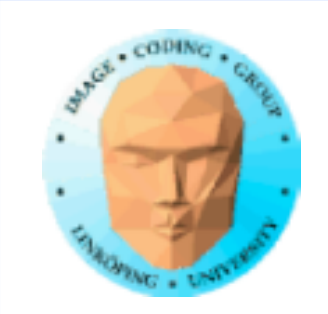

## **Generic shaders, "shader"**

Generic shaders are generic routines that may placed as individual layers in a node group.

Generic shaders need not specify a shader type.

They may not contain any functionality specific to some other type (for example, they may not alter P, which can only be done from within a displacement shader).

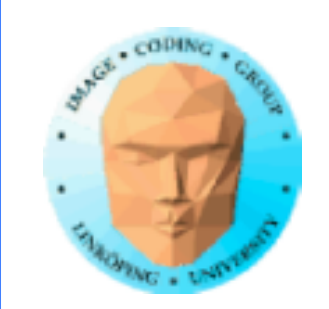

## **Shader parameters**

Like function arguments.

Must have an *initializer*, giving a default value for the parameter

Syntax for a single parameter:

type parametername = default-expression

Multiple parameters may be defined, separated by commas.

Parameters may include one-dimensional arrays as well as structures.

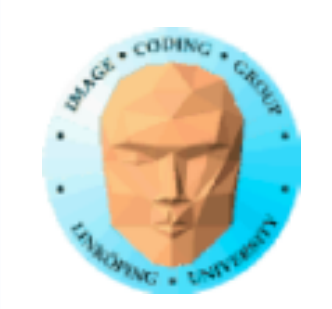

## **Parameters get values in several ways**

- Connected to an earlier stage value
- If name/type matches a primitive variable of the geometry being shaded, the parameter value will be computed, possibly interpolated, from this value. (varying!)
- There may be an *instance value*, giving a parameter an explicit per-instance value at the time that the renderer referenced the shader
- If none of these are present, the default value given as initializer is used.

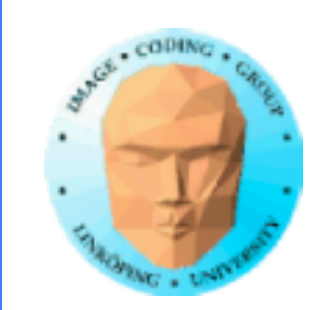

## **Metadata**

Shaders can define metadata, information not used for the rendering but for passing information to the user or host program about the shader.

Example: A string telling the UI a name to use for the shader.

This is one case where shaders have a use for text. (Another comes up soon.)

Not a major thing when learning OSL but something that you may find in existing ones.

- 
- 
- 

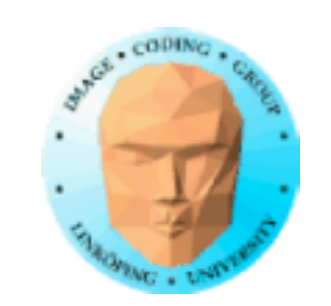

## Information Coding / Computer Graphics, ISY, LiTH

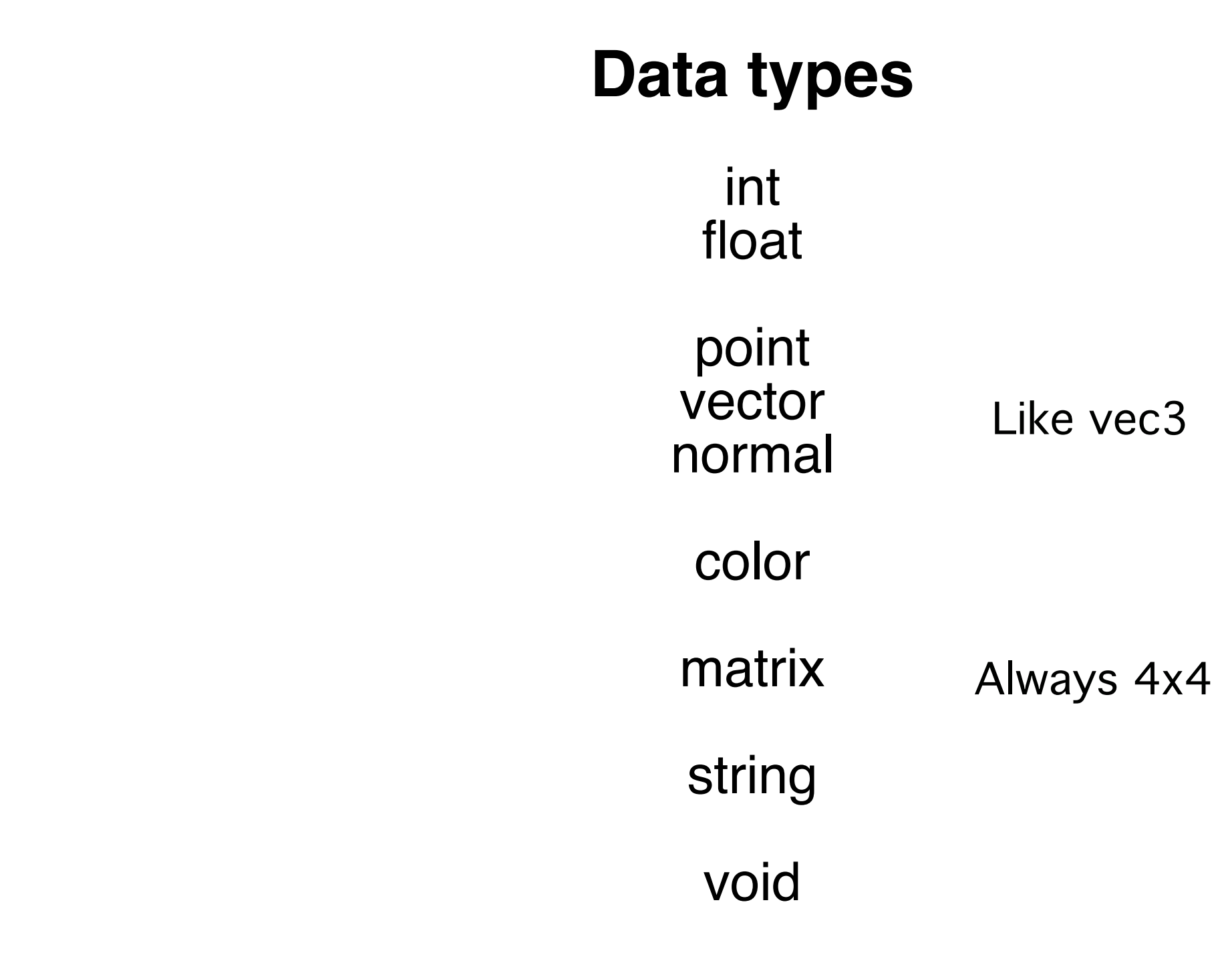

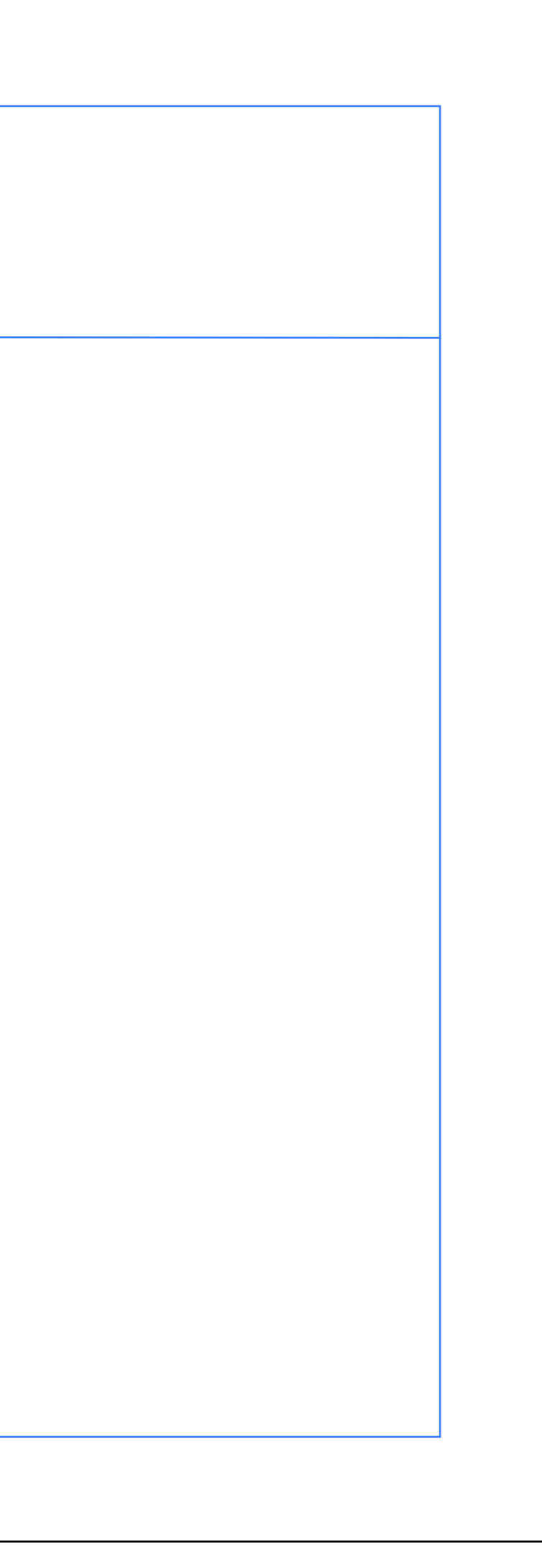

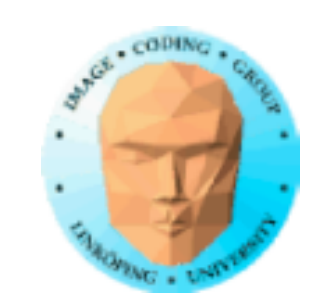

## **Creating colors**

Colors can be created in various formats. All will be stored as RGB.

color (0, 0, 0) // black color ("rgb", .75, .5, .5) // pinkish color ("hsv",  $.2$ ,  $.5$ ,  $.63$ ) // specify in HSV space color (0.5) // Same as color(0.5,0.5,0.5)

3-component RGB, no RGBA

Separate colors channels are accessed as an array, e.g. color[2] but also as color.r, color.g, color.b

Colors can be added, scaled, compared...

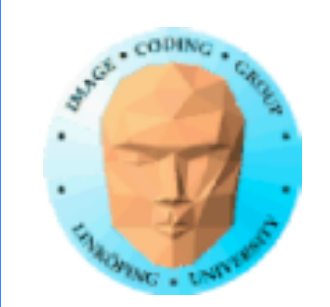

## **Matrices**

Matrices are also arrays.

```
matrix zero = 0; // matrix with all 0 components
matrix ident = 1; // identity matrix
```

```
matrix M;
float x = M[row][col];
   M[\text{row}][\text{col}] = 1;
```

```
// Construct a matrix from 16 floats
matrix m = matrix (m00, m01, m02, m03, m10, m11, m12, m13,
                    m20, m21, m22, m23,
                    m30, m31, m32, m33);
```
The matrix is accessed in a 2-dimensional way:

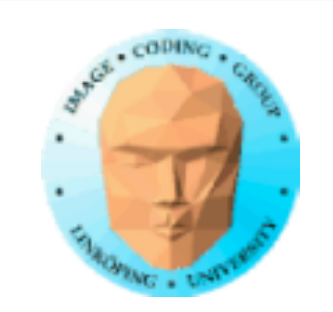

## **Strings**

Strings are, for the purpose of rendering, mainly used for *file names for textures*.

Inside OSL strings are also used for specifying variants of things like color format and noise type.

In GLSL, we handle that in the main program, but we don't write our own main program here so we must be able to ask the system to find the files for us.

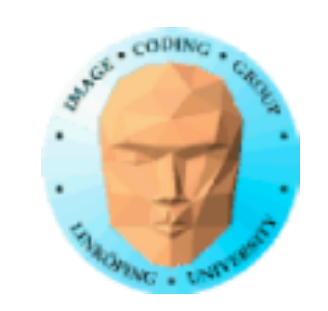

## **Global variables**

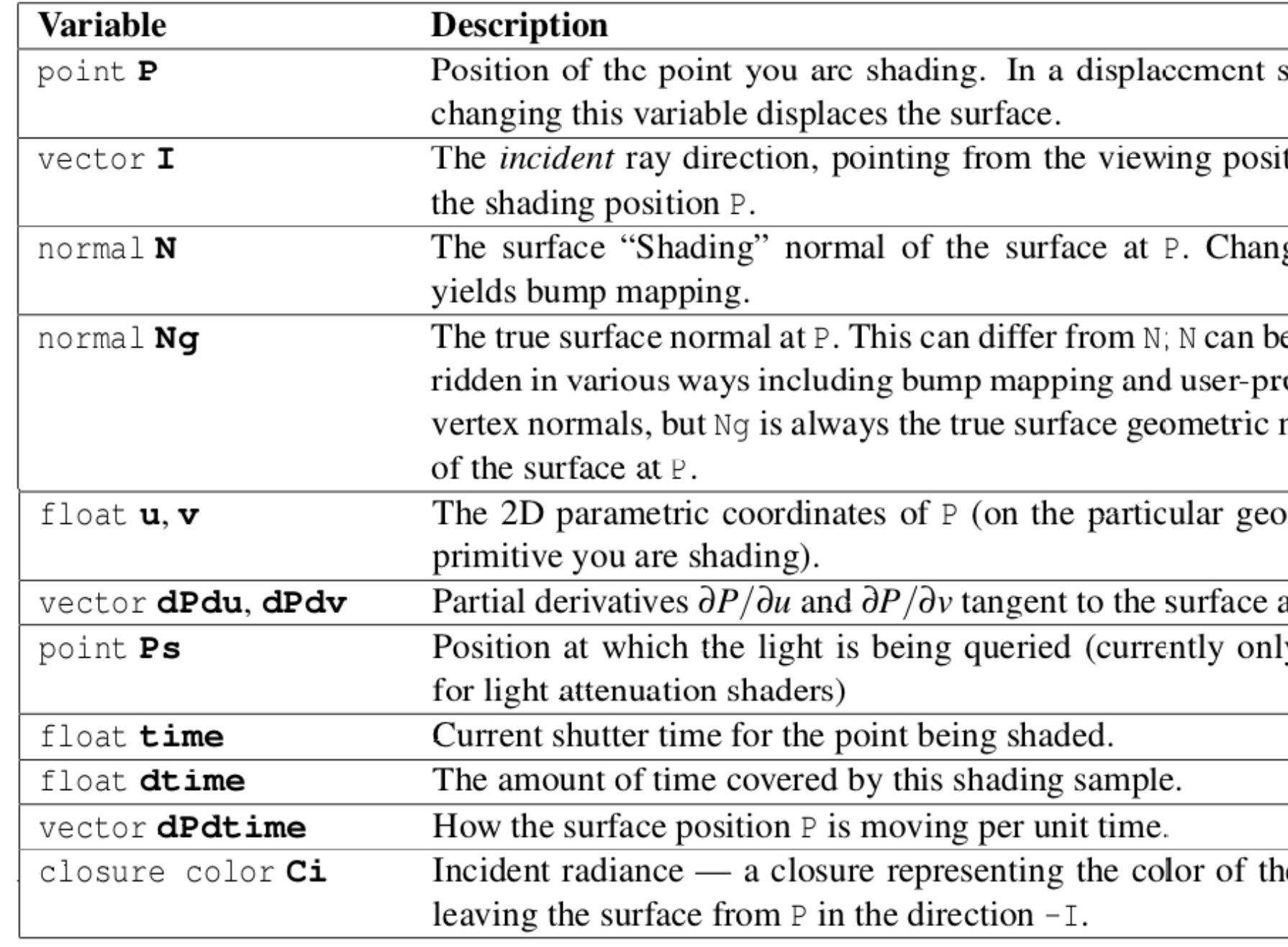

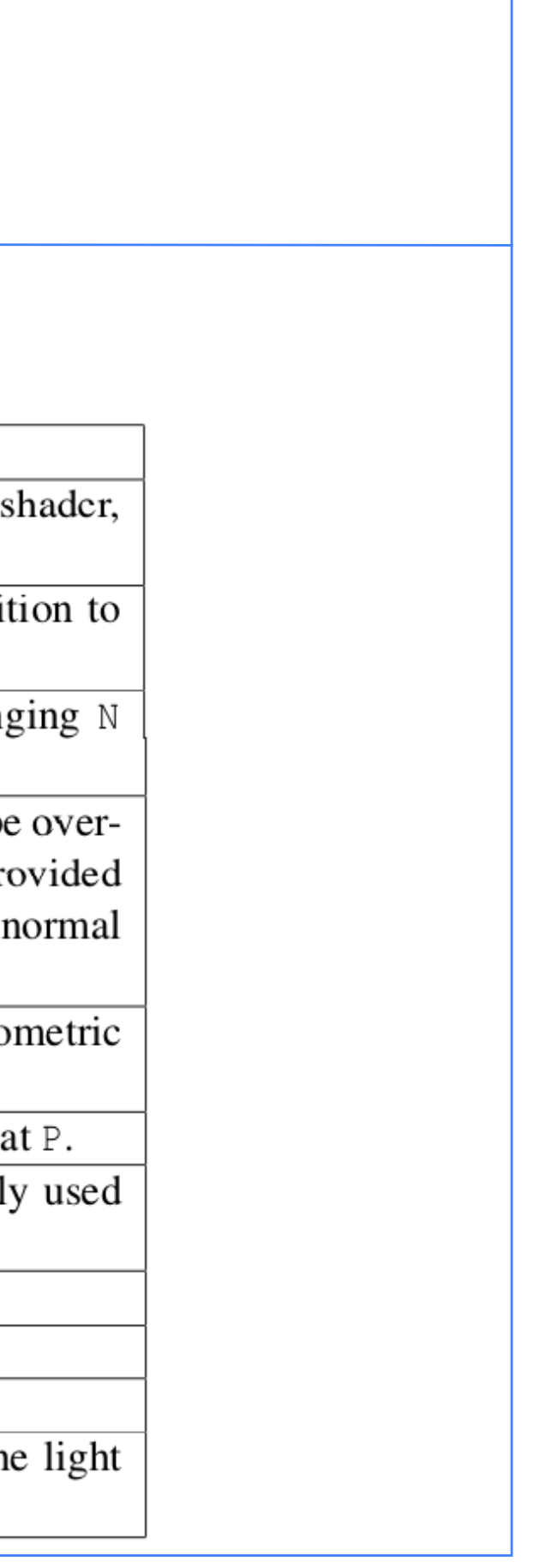

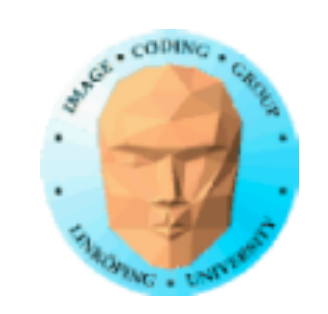

## **Interesting global variables**

P: Position. Can be useful, especially combined with N.

I: Incident ray direction. No...

N, Ng: Normal vector. Valuable!

u, v: Primitive local coordinates (triangle edges?). No.

These should take you pretty far.

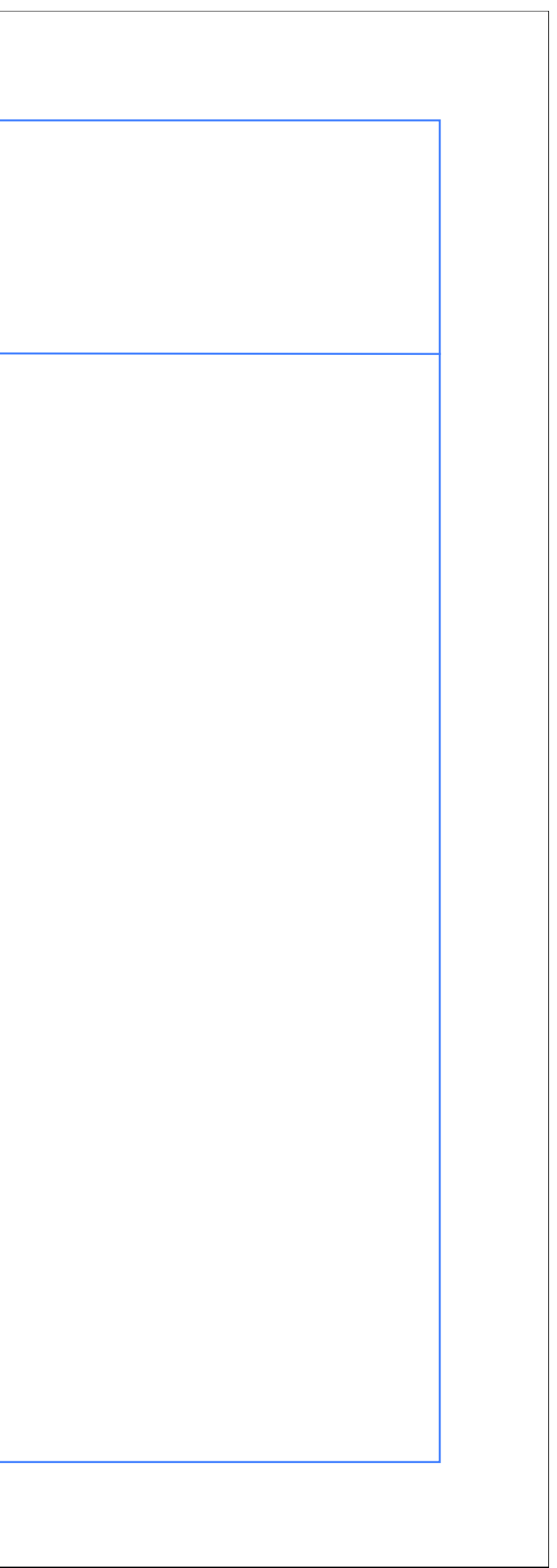

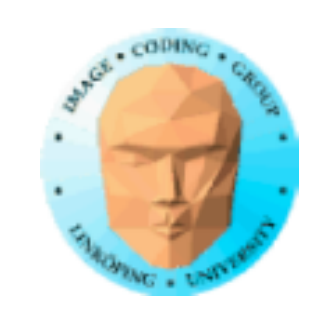

Information Coding / Computer Graphics, ISY, LiTH

I believe this table says a lot about what you can do from each shader type! (Except generic shaders.)

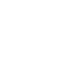

## **Accessibility**

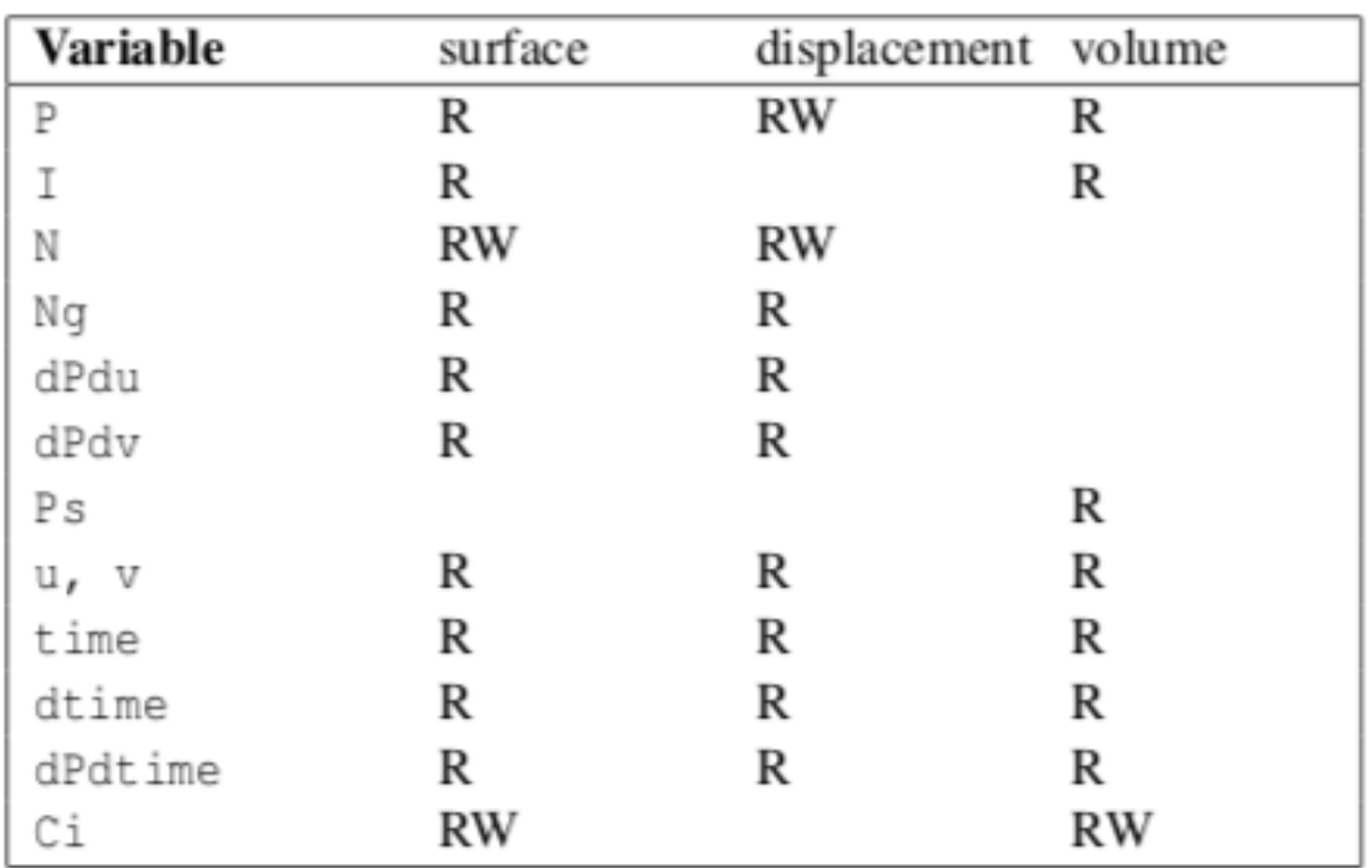

Table 6.2: Accessibility of variables by shader type

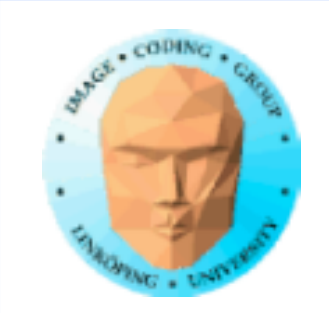

Much of the standard stuff, sqrt, sin, cos, floor, fract, round, min, max, also the less used clamp, mix...

## **Library functions**

Geometric functions: Constructors for point etc, dot, cross, length (that is norm), normalize

distance, reflect, refract, rotate

Matrices: transpose, constructors

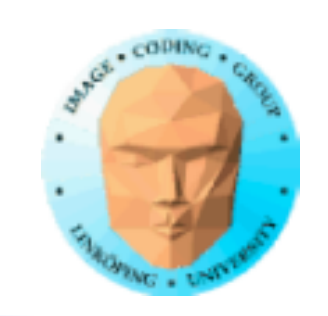

## **Library functions for pattern generation**

Here we can see that OSL has a lot built-in:

step, linearstep, smoothstep

noise (for several types)

pnoise (for several types), periodic noise

If you skip the type parameter, there is noise, snoise, pnoise, psnoise, cellnoise for specific noise types. These calls look deprecated AFAIK.

aastep is included

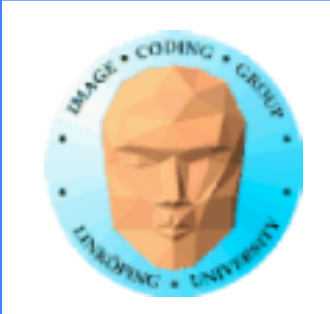

Information Coding / Computer Graphics, ISY, LiTH

## **Noise functions**

type noise (string noisetype, float u, ...) type noise (string noisetype, float u, float v, ...) type noise (string noisetype, point p, ...) type noise (string noisetype, point p, float t, ...)

Functions get argument for choosing noise algorithm:

"perlin", "snoise" "uperlin", "noise" "cell" "hash" "simplex", "usimplex" "gabor"

## **Amazing richness in built-in noise functions!**

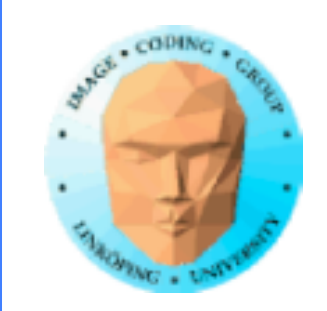

```
shader basic_shader(
    float in float = 1.0,
    output color out color = color(0.0, 0.0, 0.0)\overline{\phantom{a}}{
    out color = noise(P * in float * 10.0);
}
```
## **Example shader with noise**

P is a good source for basic input. (Or is it?)

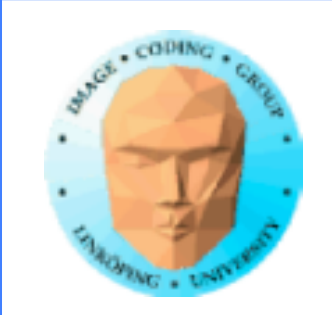

## **More for us**

aastep for anti-aliasing

## displace

Displace surface along the normal

bump

Adjust the normal by some amount

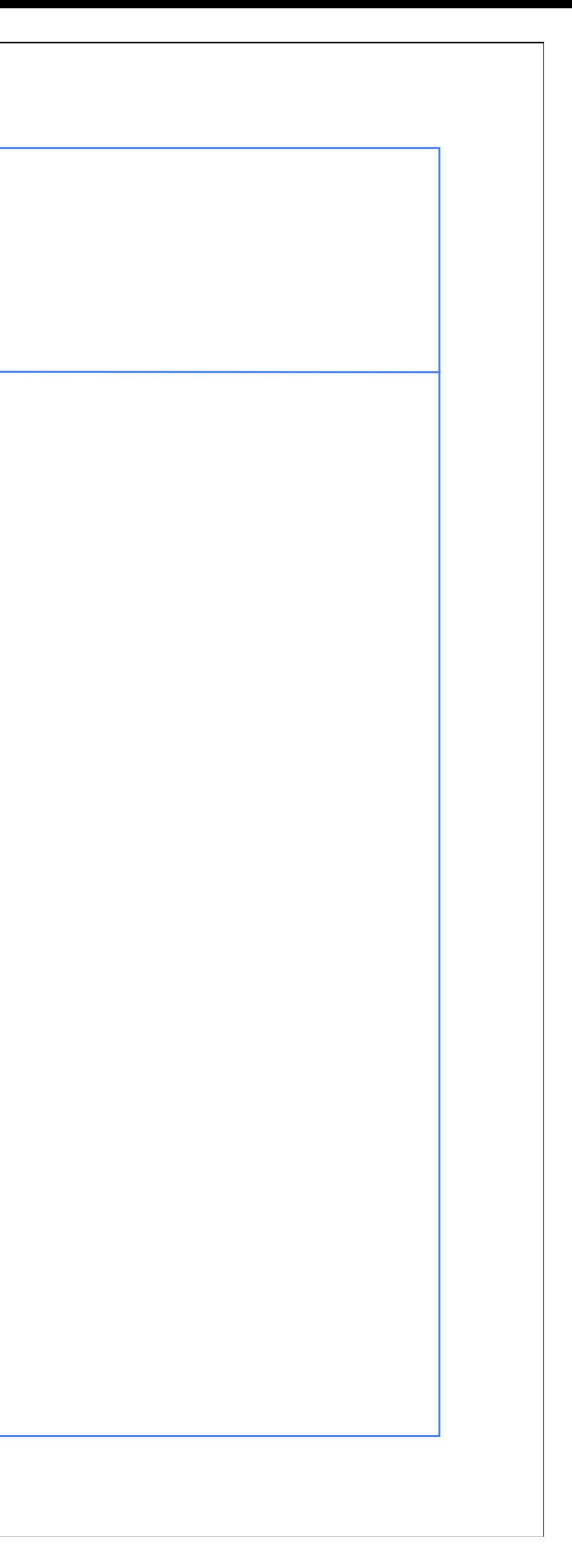

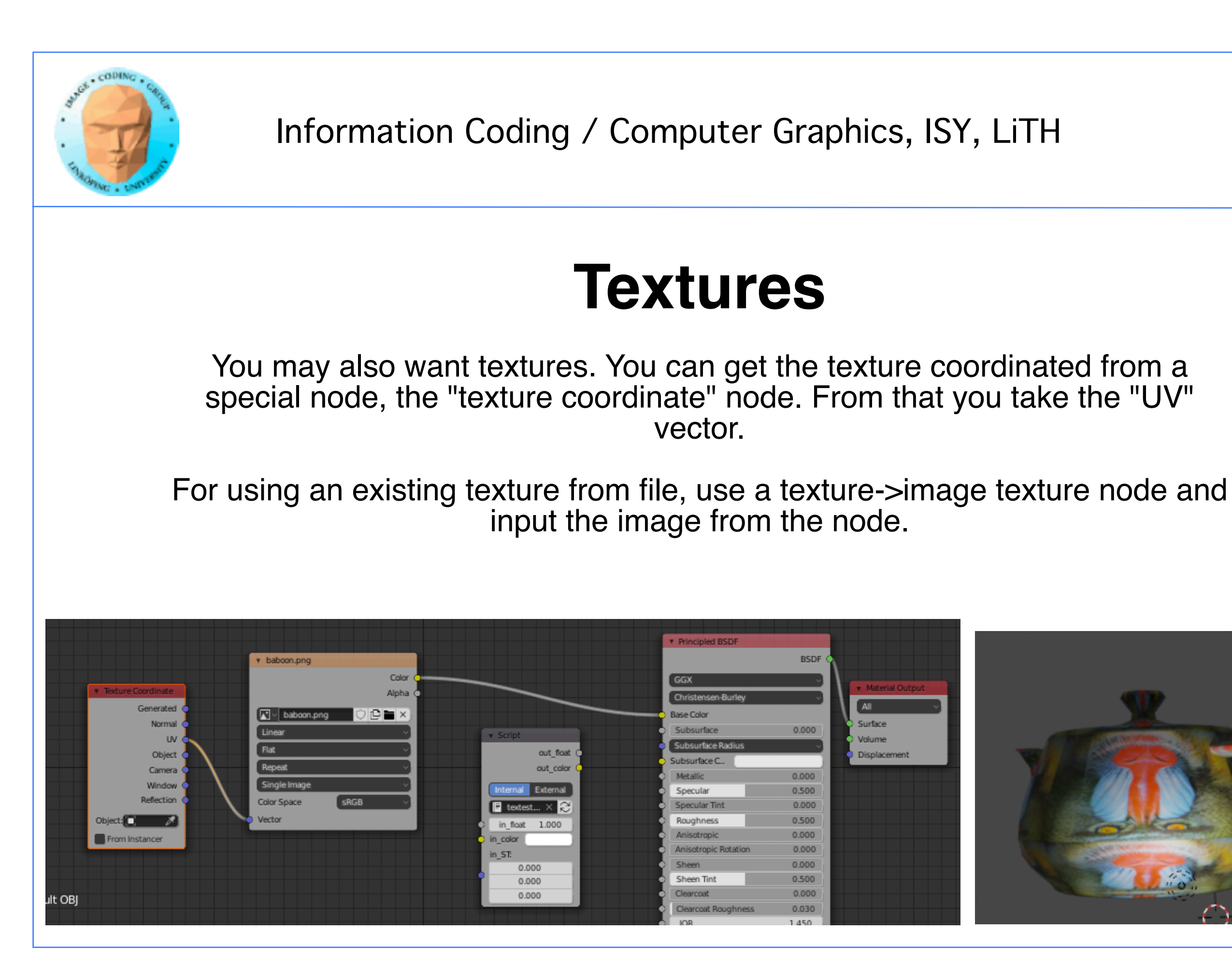

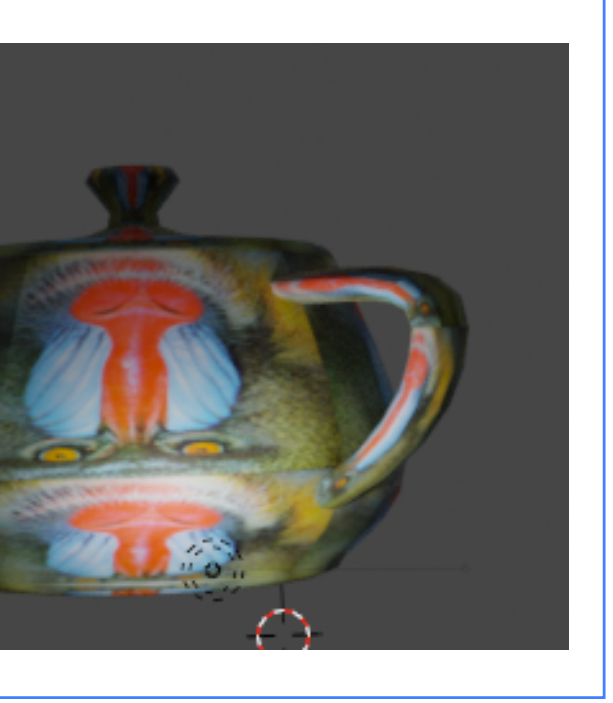

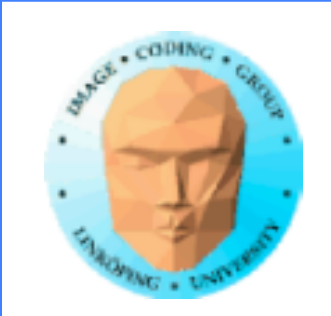

## **All in all**

## A lot of stuff pre-defined

Focus on the basic types, noise generation for surface textures, and, for the later parts of the lab, modifying geometry

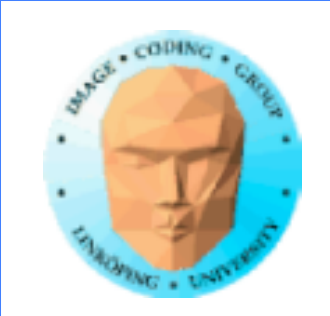

## **Start here**

One generic OSL shader

One input, one output.

Simple node chain, feed to a BSDF node and output

P, N, texture coordinate node

noise()

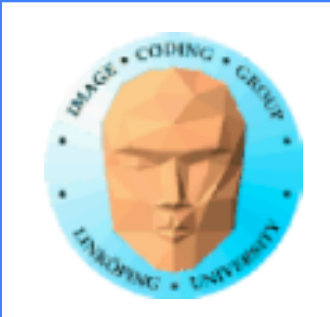

## **GLSL vs OSL**

GLSL runs on GPU. OSL only on CPU so far.

GLSL is made for real-time. OSL for offline rendering.

GLSL is controlled from your program, can be integrated in any application.

OSL comes integrated in a modeller/renderer software.

GLSL renders specific stages in a pre-defined pipeline. OSL renders stages in a custom node-based structure.

GLSL lighting must be in your fragment shader. In OSL you can separate texturing and light etc.

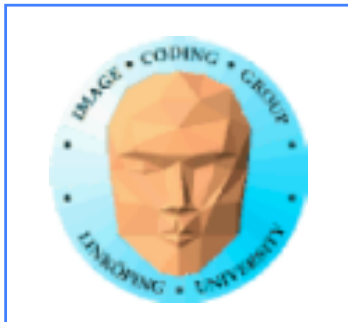

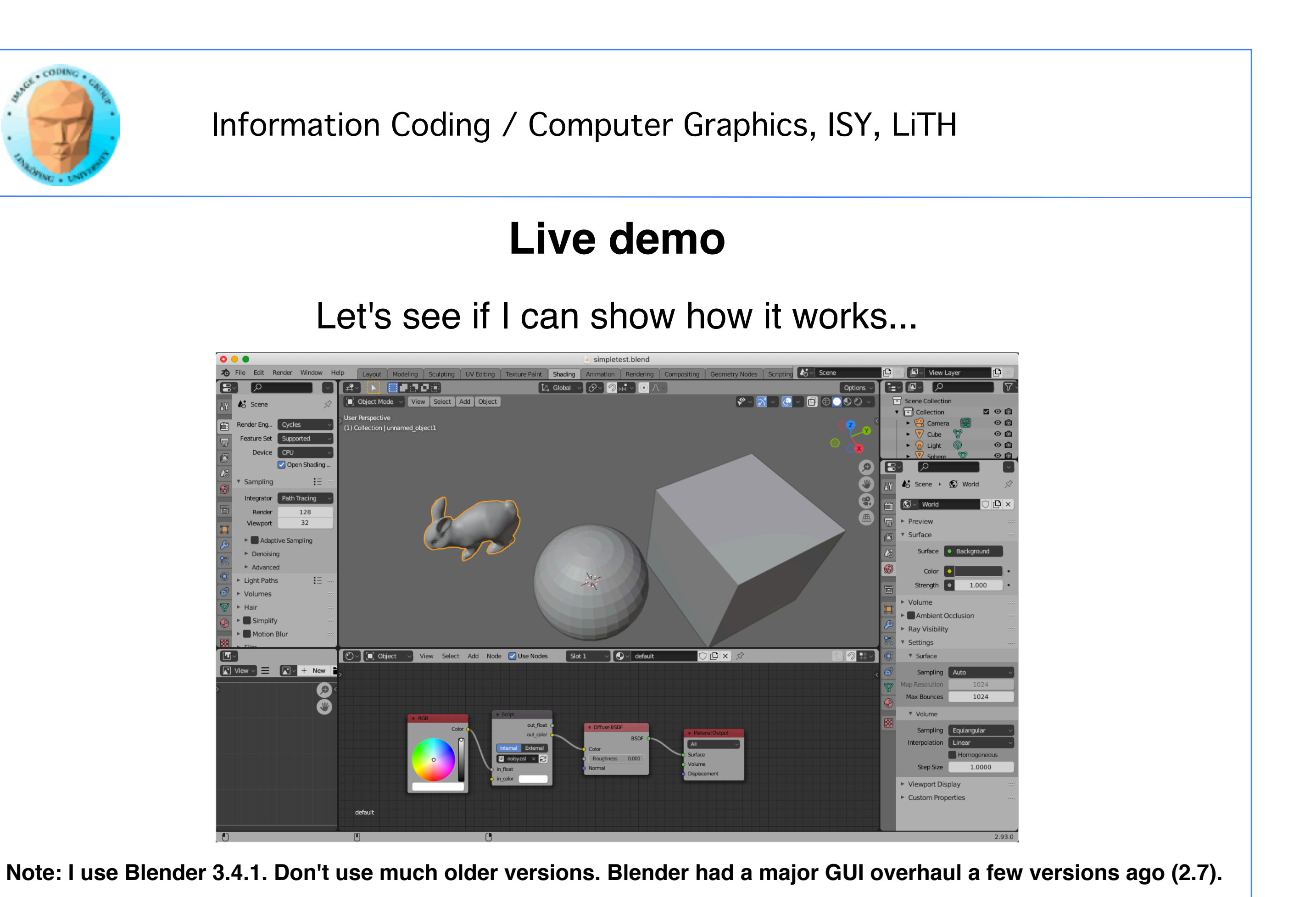

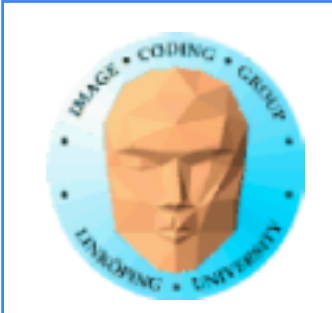

## **A few Blender hints**

Every window has a selection in the upper left corner. You will mostly use "3D viewport" and "Properties".

Tabs on the top: You will mainly use Shading and Scripting tabs.

To manipulate models:

G move R rotate S scale X remove Z select rendering mode Move camera with two-finger drag + shift/ctrl Scrollwheel in the lab!

Nothing stops you from "Modelling" and "Sculpting" but not for the lab

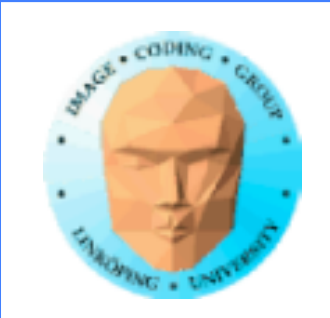

## **Lab material**

A few models are provided, two versions of the bunny model (one was not compatible with Blender - now corrected) and the Utah Teapot, plus a simple example shader.

You will do most work directly in Blender or 3DSMAX.

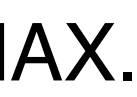

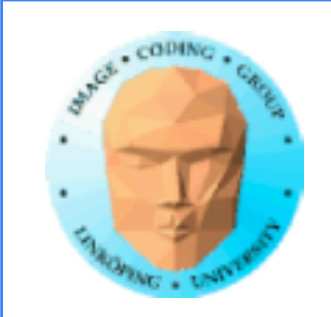

## **More about Blender nodes**

**Geometry RGB**  $UV$ Texture coordinates Values

A huge number of node types are pre-defined:

## **Input nodes:**

… 20 different!

Only 2 output nodes. Output is output.

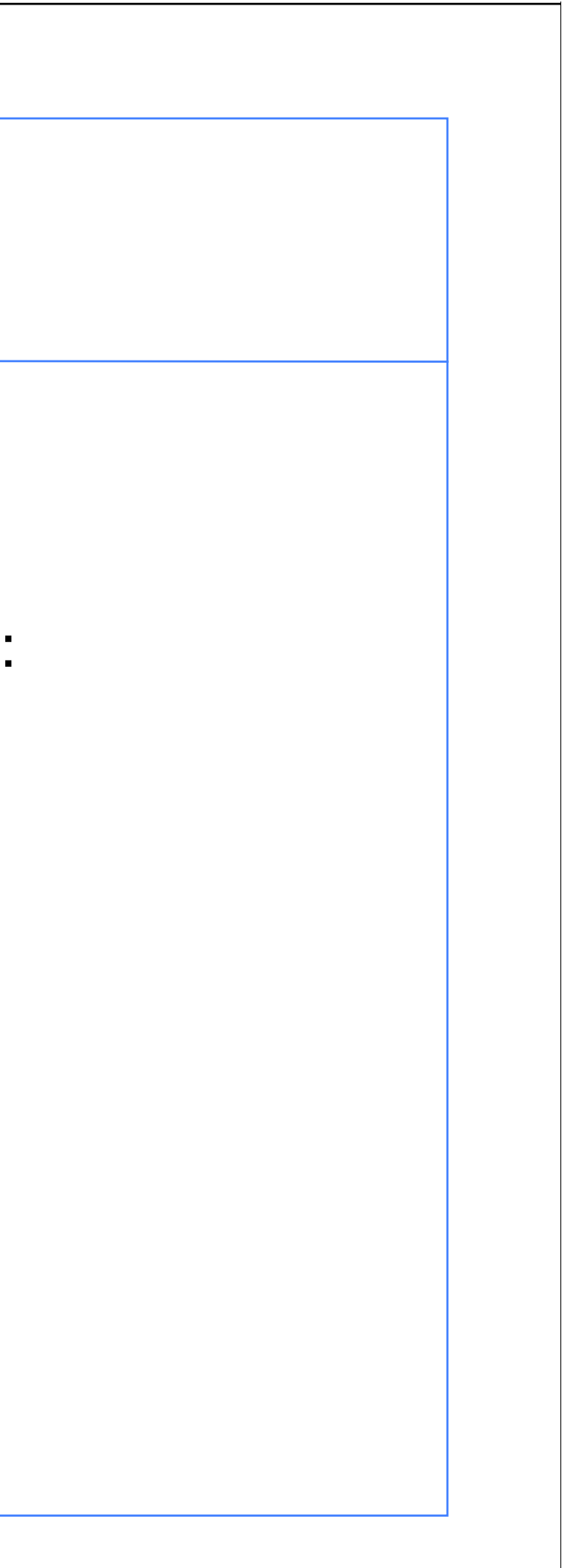

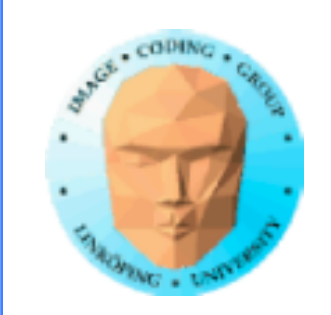

## **"Shader" nodes**

A lot of shaders mostly about lighting:

**Diffuse Glass Glossy Refraction Specular** 

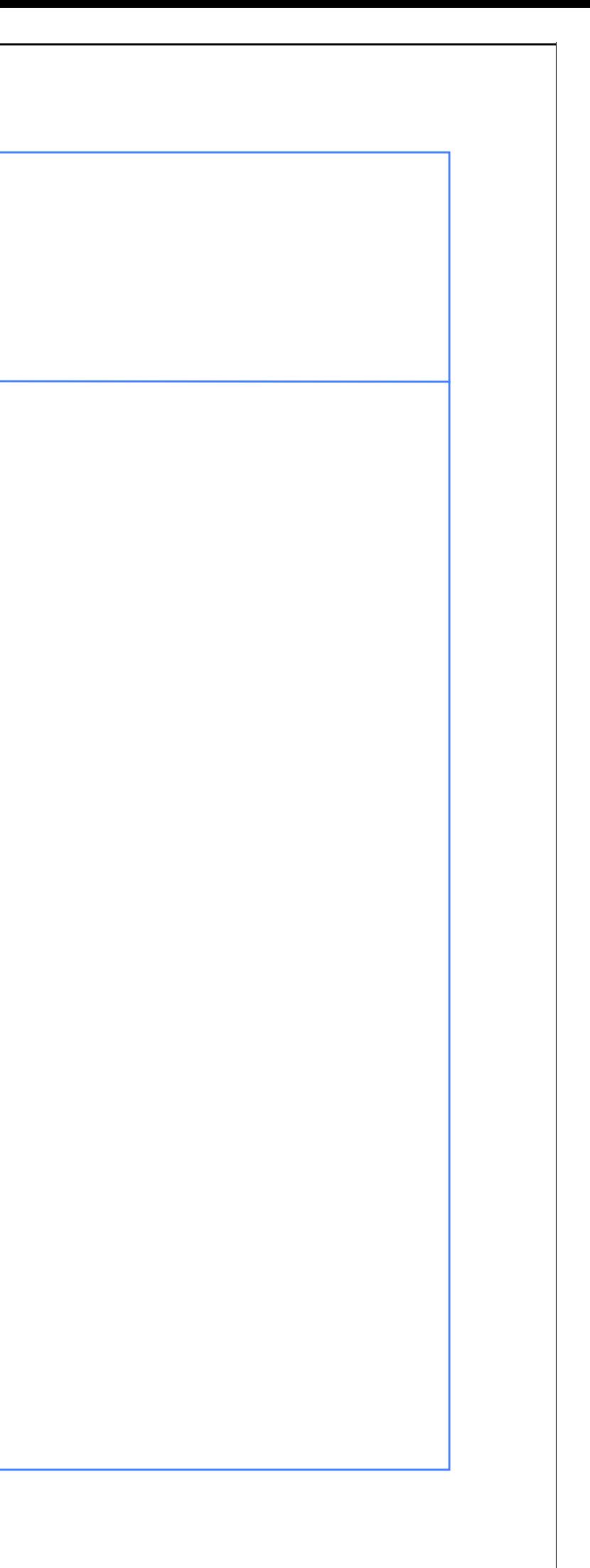

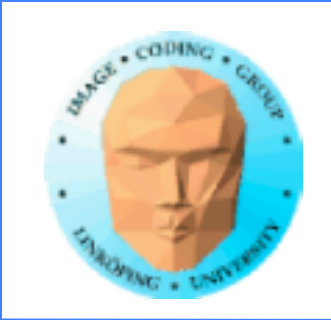

## **And even more categories of nodes:**

**Textures** Color (operations) **Vector Converters** Group Layout

and of course Scripts!

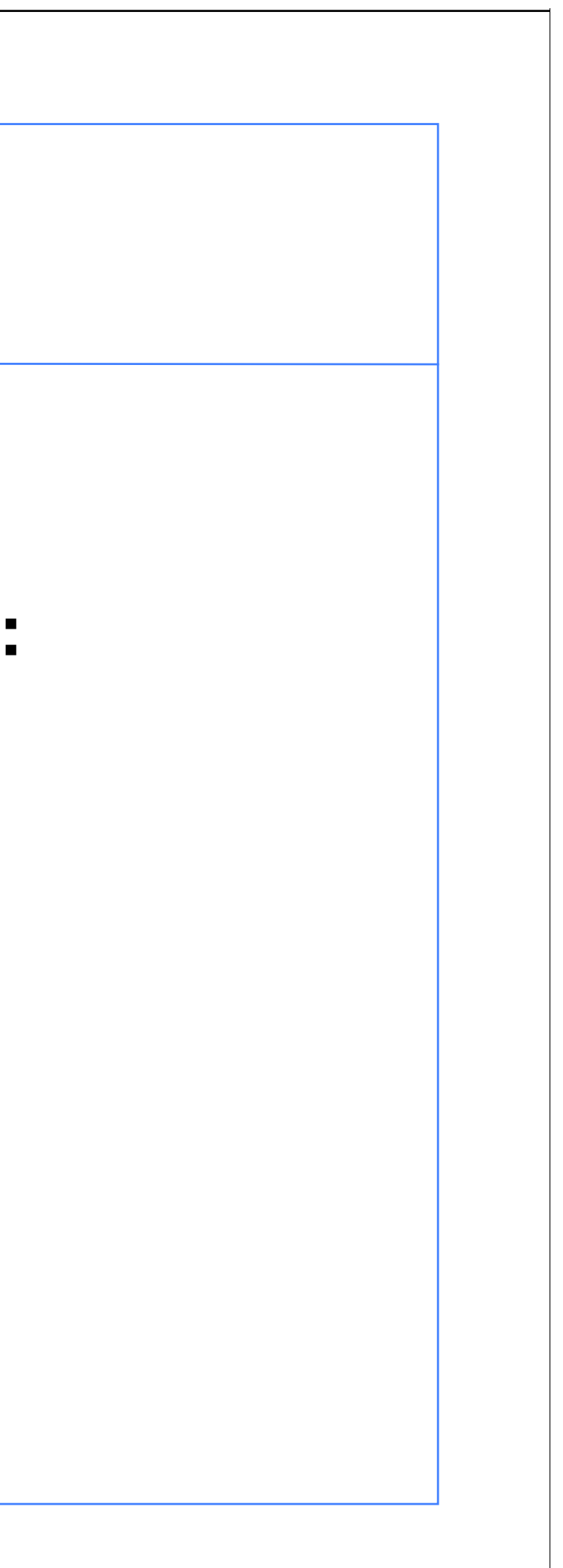

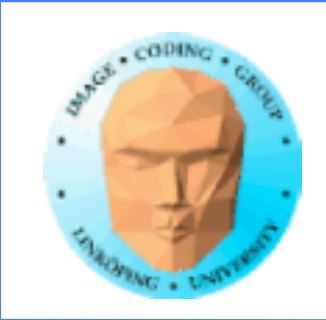

Information Coding / Computer Graphics, ISY, LiTH

## **Brand new (version 3.6: Simulation nodes!**

A powerful new kind of nodes.

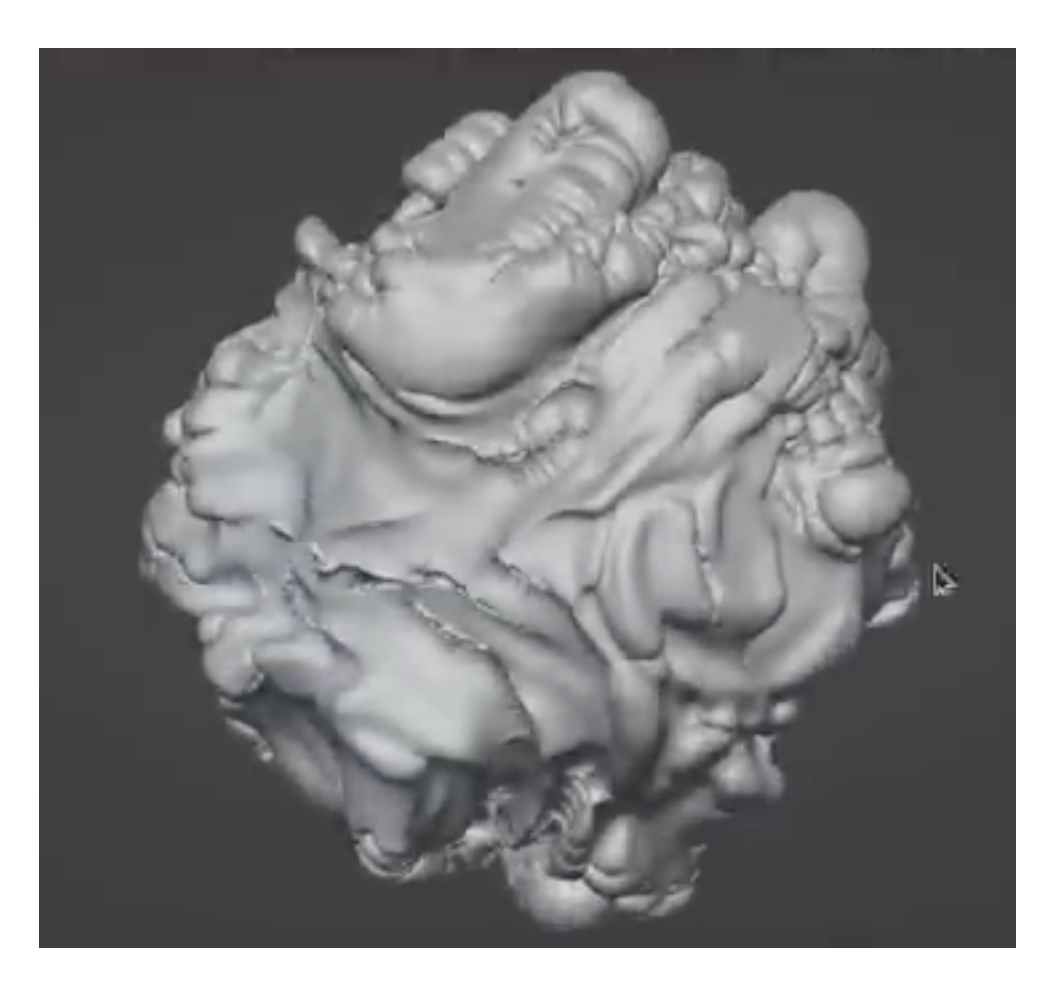

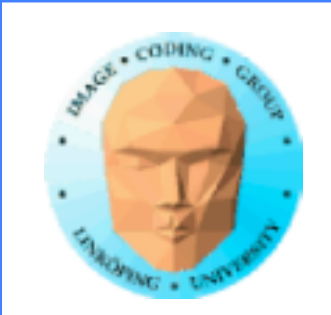

Information Coding / Computer Graphics, ISY, LiTH

## **Animated particle systems**

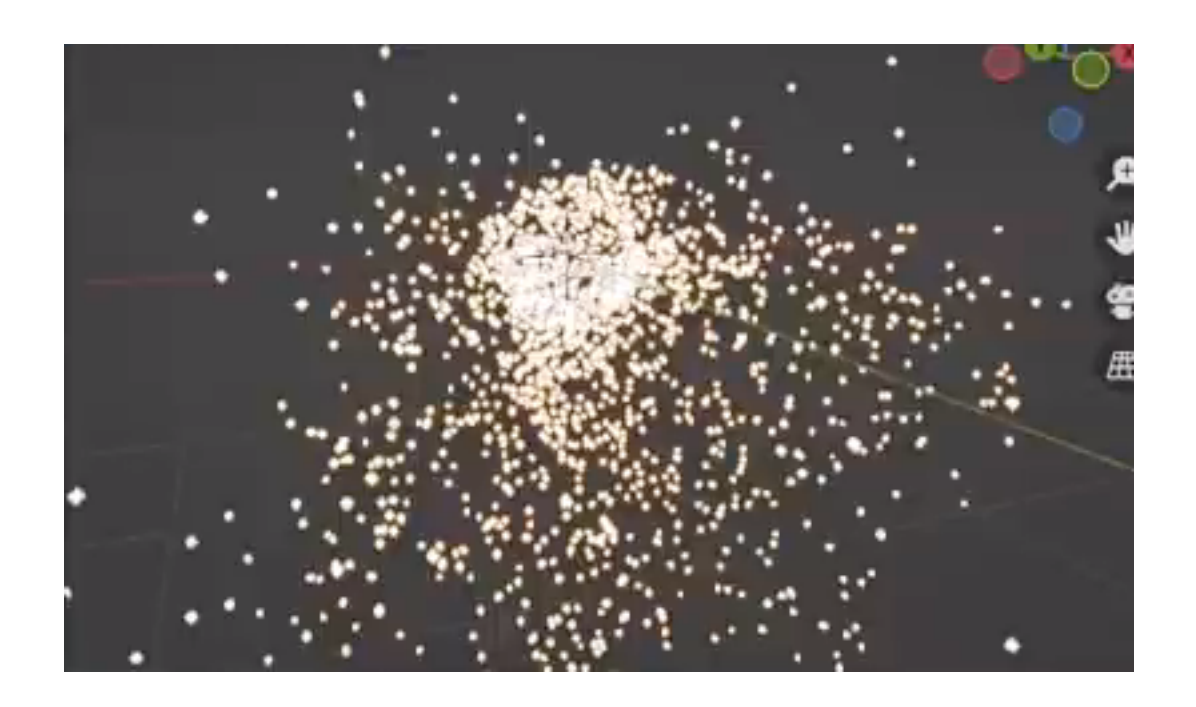

Deformations with memory over time

Previous results are saved and resused for the next step. Like FBOs or Transform Feedback in OpenGL

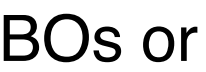

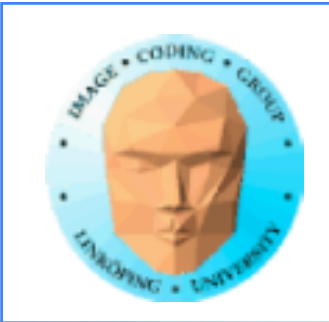

## **Simulation nodes as part of the Blender system**

Builds on geometry nodes

Think: Geometry modification with memory over time

Enables complex animations and iterative operations

Early version, somewhat limited (they say), but still shows much potential.

Question from me: What of this can we do, for static scenes, with OSL? Put the time in code loops?

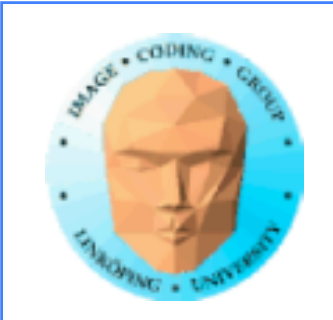

## **Blender nodes can do a lot...**

In the lab, OSL is mandatory.

In the projects, nodes are usually considered less height than OSL.

However, Simulation nodes are "bleeding edge" so their usage and possibilities are interesting!

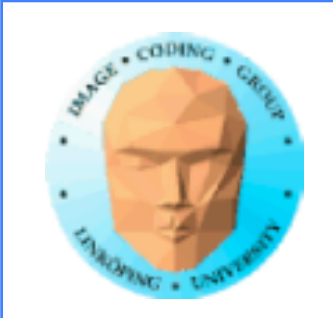

Information Coding / Computer Graphics, ISY, LiTH

## **Thank you for your attention!**

See you at the lab on monday!

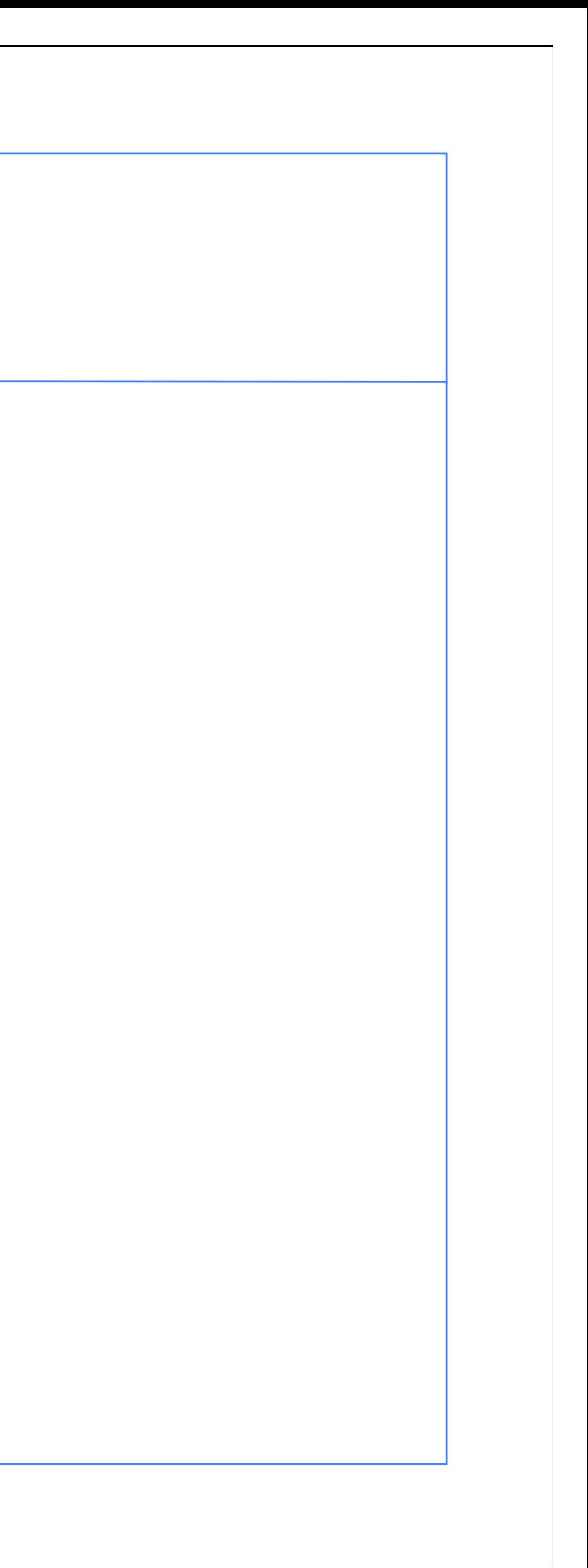